فرزانه همتیان دهکردی کارشناس منابع الکترونیک کتابخانه مرکزی دانشگاه علوم پزشکی شهرکرد تابستان 1402

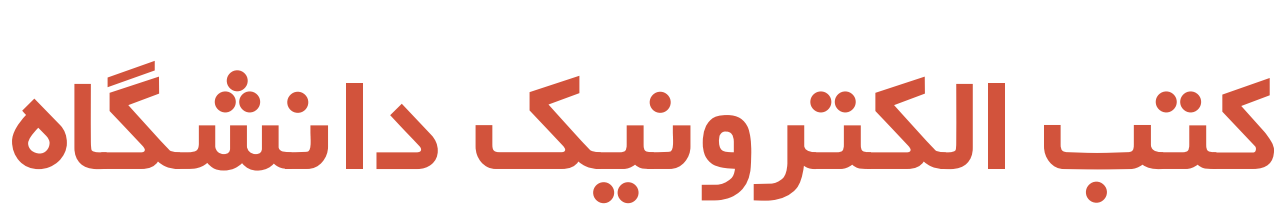

# **راىنمای استفاده از**

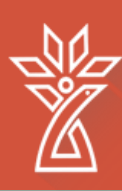

**ورود بو کتابخانو دیجیتال دانشگاه**

• **از هٌَ اصلی ٍب سایت داًشگاُ رٍی کتاتخاًِ ّا< کتاتخاًِ دیجیتال کلیک کٌیذ.**

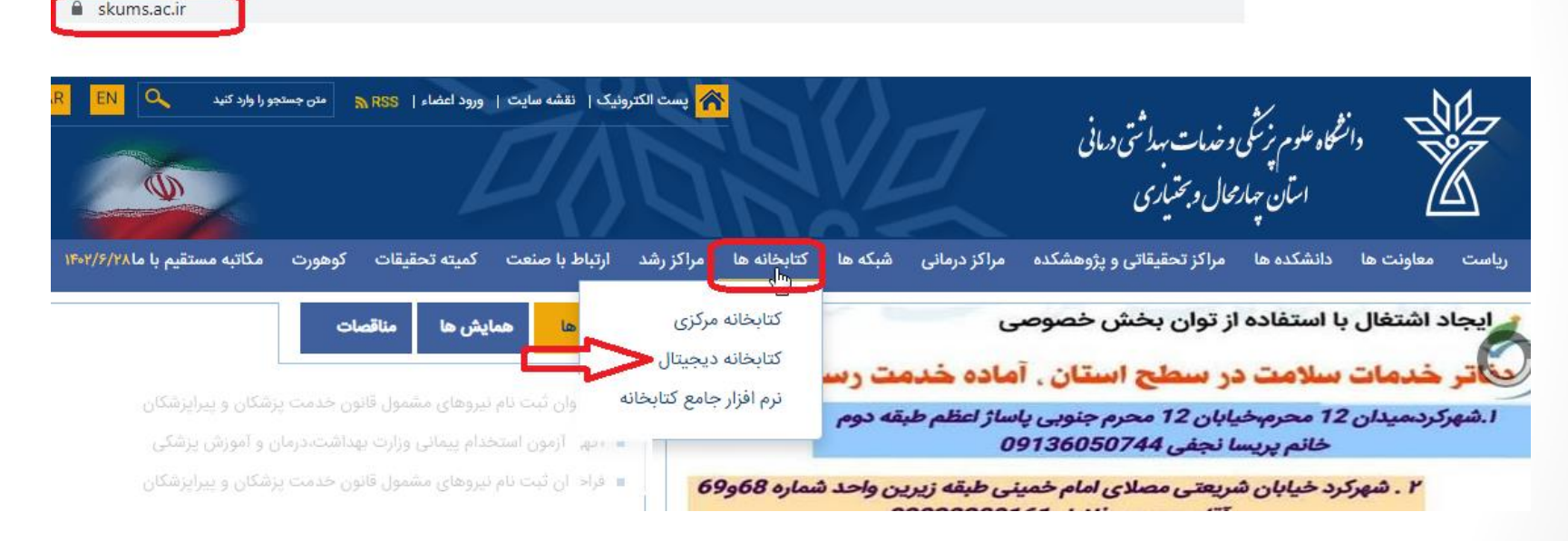

- **ٍ یا ایٌکِ هستقیوا از لیٌک زیر ٍارد صفحِ اٍل کتاتخاًِ دیجیتال داًشگاُ علَم پسشکی شْرکرد شَیذ.**
- <https://diglib.skums.ac.ir/>

## **راىنمای استفاده از کتب الکترونیک دانشگاه**

• برای استفاده از کتابهای الکترونیک، ابتدا کتاب مورد نظر خود را از فایل اکسل آپلود شده در این صفحه انتخاب کنید. • **در تیي ایي کتة الکترًٍیک، فایل کتة فارسی پر طرفذار ّوچَى کتة Bank Questionیا QBٍ گایذالیي ّا ًیس در دسترس شوا قرار دارد.**

## **راىنمای استفاده از کتب الکترونیک دانشگاه**

• **تِ صَرت پیشفرض، فایل تراساس سال از جذیذ تِ قذین تٌظین شذُ است.**

• **در فایل اکسل داًلَد شذُ تا استفادُ از تة ّای تاالی ّر ستَى هی تَاًیذ**  جستجوی خود را محدود به سال مشخص و ... کنید.

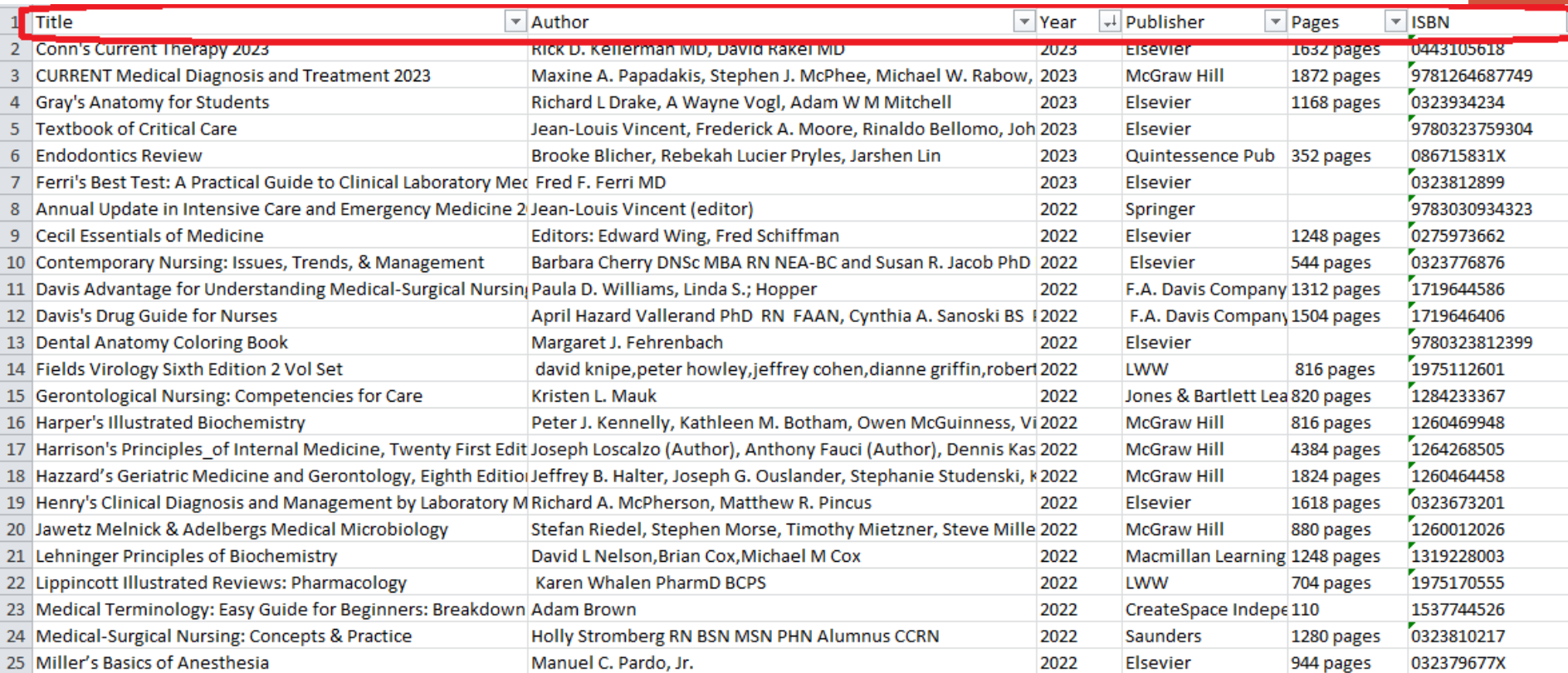

#### راهنمای استفاده از کتب الکترونیک دانشگاه

• همچنین براحتی می توانید با زدن کلید های Ctrl+Fروی کیبورد کتاب مورد نظر خود را جستجو کنید.

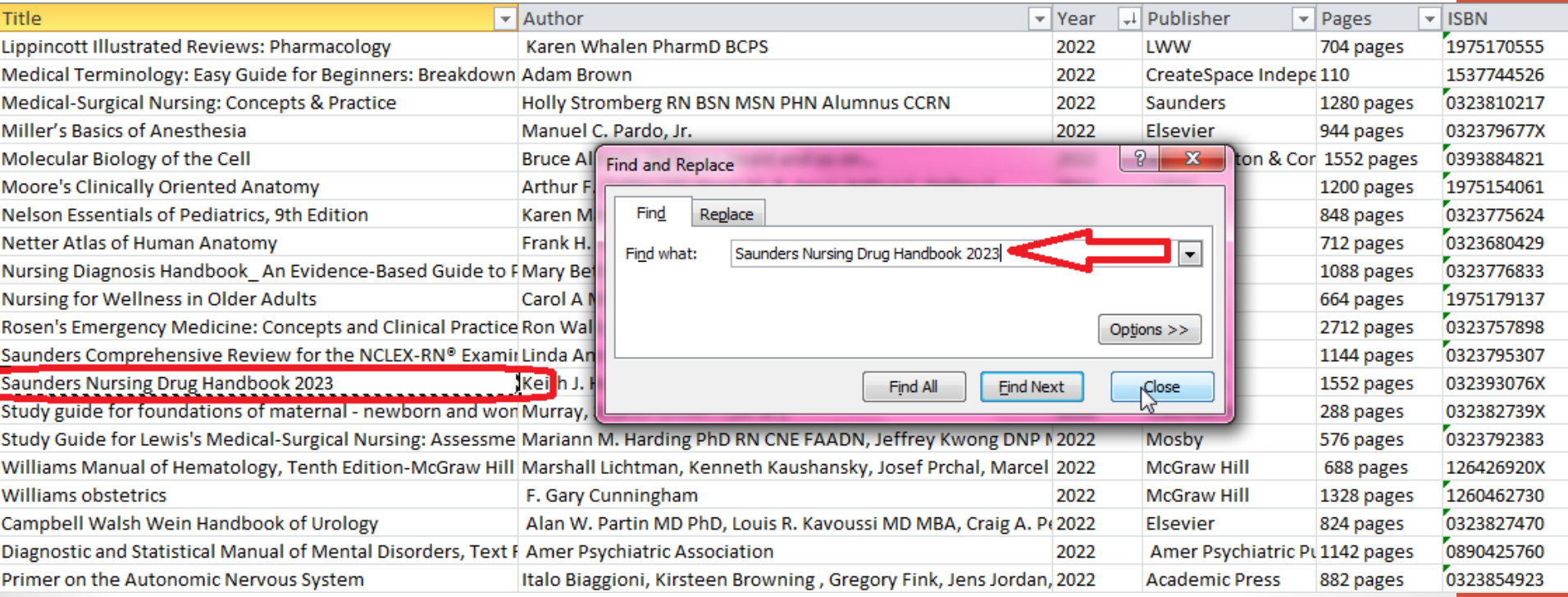

#### **دریافت از کتب الکترونیک دانشگاه**

- رای دریافت فایل اصلی Ebookمورد نظر خود از دو روش می توانید استفاده کنید.
- ۱- مراجعه حضوری به بخش فنی کتابخانه مرکزی دانشگاه واقع در طبقه همکف دانشکده فناوری های نوین
- -۱ بب **ایویل آکادهیک** خًد بب مسئًل مىببع الکتريویک داوطگبٌ ارتببط بگیریذ.
	- ایمیل مسئًل مىببع الکتريویک:

- hematian.f@skums.ac.ir
- hdehkordif@gmail.com

• بزودی امکان استفاده از این کتابها از راه دور نیز مهیا خواهد شد. ضمنا هر ایبوک جدید که مد نظر داشته باشید، از طریق همین ایمیل می توانید درخواست دهید.

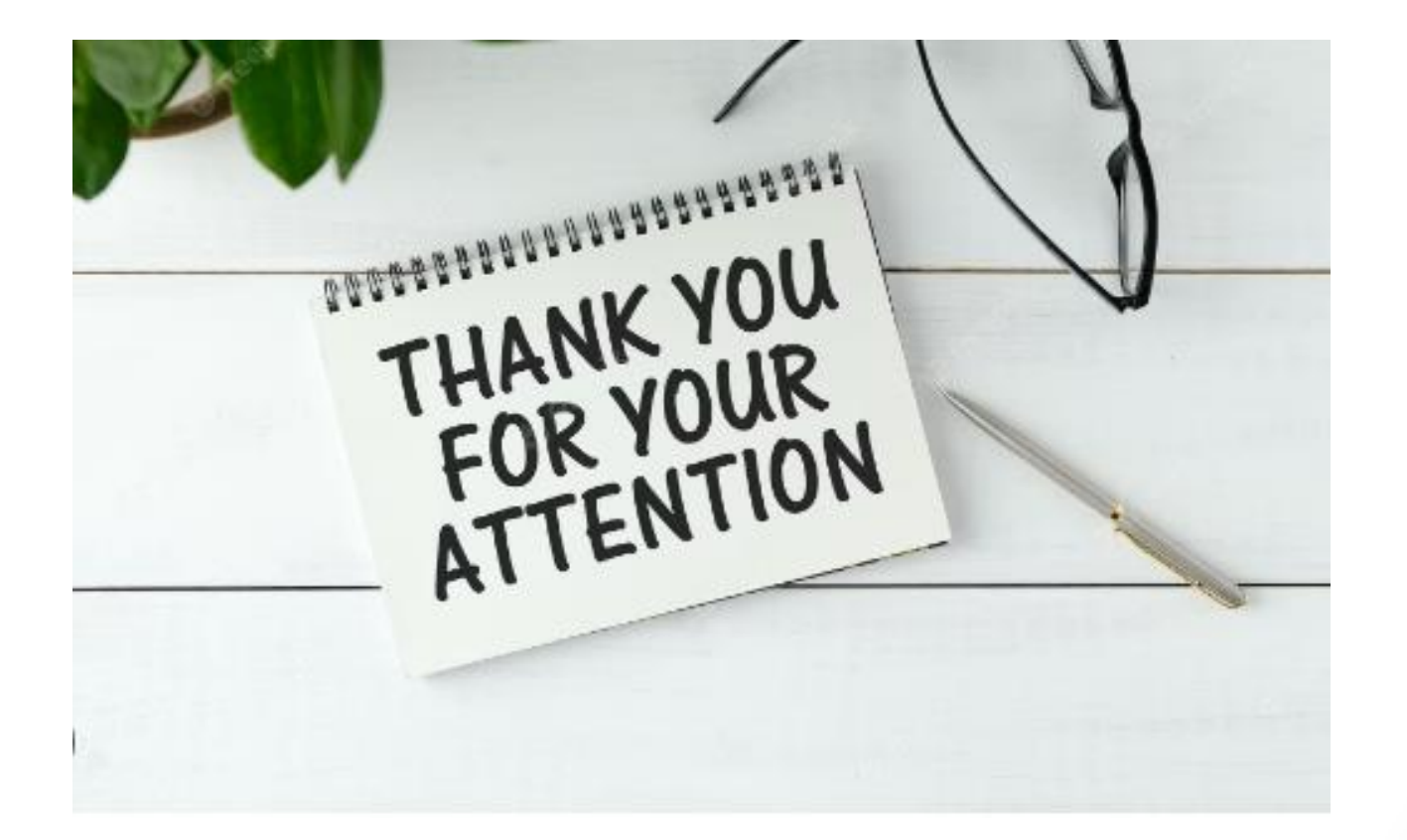